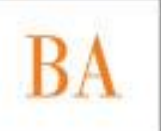

# Requisitos Contables de Recontratación

En esta oportunidad, solo será necesaria la entrega de la facturación correspondiente a los meses de Marzo y Abril del 2016 en la Dirección Provincial de Educación Superior, sita en La Plata calle 12 esquina 50, piso 9, con los requisitos que a continuación se enuncian:

## **De la Confección de la Factura**

- En el campo "Fecha", debe colocar: 31/03/16 para el mes de Marzo y 29/04/16 para el mes de Abril
- En el campo "Detalle", debe colocar: Honorarios correspondientes al mes de Marzo/Abril de 2016, por tareas de Coordinación Institucional de Políticas Estudiantiles".
- En el campo "Señor/es", debe colocar: DGCyE INFD UEP.
- En el campo "Dirección", debe colocar: Calle 8 nº 713.
- En el campo "Localidad", debe colocar: La Plata.
- En el campo "CUIT", debe colocar 30-68460035-0.
- En el campo "Monto/Importe", debe colocar \$ 3.700.
- La condición ante el IVA es "Exento".
- La factura debe estar firmada por el CIPE, con firma, aclaración y DNI.
- La Factura debe estar firmada y sellada por el director de la Institución.

### **Documentación que debe acompañar a cada una de las facturas**

- Constancia de Inscripción en AFIP.
- Informe de tareas mensual, con firma, aclaración y DNI del CIPE, y firma y sello del Director.
- Constancia de Régimen de Información de Comprobantes en Existencia emitido por AFIP, solo en aquellos casos que cuenten con facturas/recibos impresos antes del 1 de Diciembre de 2014, es decir que NO cuenten con Código de Autorización de Impresión (CAI).

### **Consideraciones Importantes**

**1)** Si la factura fue impresa luego del 1 de Noviembre de 2014, aparecerá en ella el Código de Autorización de Impresión (CAI); es importante advertir que el mismo tiene una fecha de vencimiento, por lo cual es muy importante verificar que la misma sea posterior a la fecha de la factura que se consigna en el margen superior derecho de la misma.

A su vez, cada factura cuenta con la fecha de impresión del talonario; tenga en cuenta que la fecha de emisión, es decir, la que se consigna en el margen superior derecho, debe ser posterior a la fecha de impresión

**2)** Si la factura fue impresa antes del 1 de Noviembre de 2014, no contará con el Código de Autorización de Impresión (CAI); para que la misma pudiera ser utilizada, el titular de la factura debía informar a la AFIP antes del 30 de Marzo, que aún contaba con facturas en existencia para que este organismo autorizase su utilización. Aquellos que se encuentren

en esta situación, deberán adjuntar a la factura la Constancia de Régimen Informativo de Comprobantes en Existencia (CRICE), a continuación indicamos cómo obtenerlo:

- a) Desde un explorador web ingrese a la página <https://auth.afip.gov.ar/contribuyente/>
- b) Ingrese su CUIT/CUIL/CDI y su Clave Fiscal.
- c) Presione el botón INGRESAR.
- d) En el menú que aparecerá en pantalla, diríjase a "Autorización de Impresión de Comprobantes".
- e) Seleccione la empresa/persona por la cual usted factura.
- f) En el menú que aparecerá en pantalla seleccione "Régimen Informativo de comprobantes en existencia".
- g) Seleccione "Consulta de Comprobantes en Existencia Informados".
- h) Seleccione "Constancia" y se descargará el documento solicitado para su posterior impresión.

### **Contacto**

Dirección Electrónica: cipesuperiorcontable@gmail.com

Teléfono: (0221) 429-5313